**Winrar.v5.30.beta.6.x86.x64.key ##VERIFIED##**

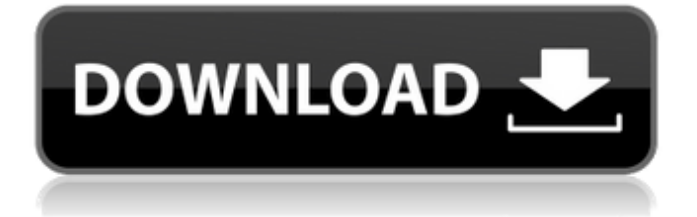

Then go to the folder where you installed winrar and look for files starting with.pem and.asc files, for example: winrar.pem winrar.asc. Rename these files to.txt (or other extensions) and copy them to the PermissionsTest folder. Now go to the message in the title bar and double click it and wait for it finish closing. Now go to your old location and open it again. Winrar is working fine, no matter what, the main problem is now solved. Now you can use it as usual. You can even make a shortcut of it if you like (right click on it and click Rename), in the shortcut properties enter the following: %APPDATA%/Local/RAR/winrar.v5.30.beta.6/winrar.v5.30.beta.6.x86.x64.key and mark it to be the Startup folder and after that you should be able to just double click it whenever you need winrar. 4. Although I have subsequently reported to Stephan Boden (netmechanic ) on April 4, 2012 that I am successful on downloading the SULS releases of their free (that is, legal), updated free WinRAR version, apparently the company's marketing department is awaiting word from their big brother, Joerg Prantl, before reacting, and have done so to date. This goes to show that their misleading advertising, and aggressive up selling tactics, is still one of the most effective ways to sell their free version. And if you would like to receive full beta updates on WinRAR 5.30 you will have to register for our newsletter. You will be sent the beta update and then it will be displayed to you as a pop-up item when WinRAR is opened. By subscribing you agree to our terms of service and privacy policy. You also agree to the terms of updates and changes to WinRAR that will be provided to you.

## **Winrar.v5.30.beta.6.x86.x64.key**

The file contains the license key which has a mixed nature of structure between text and binary. This kind of license key is designed to be \"human readable\". Here is an example of a human readable license key: 3332100821150 Go to the \"Certificates\" tab and select the right mouse button and choose \"Export\">\"File\". In the \"Export Format\" choose \"MS-CERTF\" and in the \"Key Password\", select a text file to store the license key (not the one shown in the screen image). Once you save the license key, go to the \"Private Keys\" tab, double-click on the \"New\" key and make sure to enter the license key in the \"Label\" field. If you press \"OK\", it will export the private key and a text file with the same name (for example, rarreg.txt). Unzip the file, open it in your favourite text editor, you should have a file \"my\_boot.ini\" with the name of the encrypted file, and in this file you will have the boot.ini the OS would boot with. Save this file, then download and install the WinRE 5.0 Developer x64 (if you don't already have it), then go to the folder that you downloaded it to, open the file \"install.wim\", right click on it and select \"open With WIM Package Installer\", then right click and select \"Install\". This is a password protected file which is made in a way to provide the exact set of algorithm that used by WinRAR. It would help to install the latest version of WinRAR in order to improve the quality of the development of WinRAR. You could also have the WinRAR update utility (auto-update) set to automaticly download updates. This would reduce the need for you to manually download the update. To check if there is a newer version of WinRAR update, please download the newest WinRAR installer from the linked page, or check the following download sites to get recent versions of WinRAR. 5ec8ef588b

<http://efekt-metal.pl/?p=1> [http://xn----7sbahcaua4bk0afb7c9e.xn--p1ai/wp](http://xn----7sbahcaua4bk0afb7c9e.xn--p1ai/wp-content/uploads/2022/11/Gracel_Series_Rona_HOT.pdf)[content/uploads/2022/11/Gracel\\_Series\\_Rona\\_HOT.pdf](http://xn----7sbahcaua4bk0afb7c9e.xn--p1ai/wp-content/uploads/2022/11/Gracel_Series_Rona_HOT.pdf) <https://seo-focus.com/visual-paradigm-14-0-full-link-crack/> <https://9escorts.com/advert/electronics-technology-fundamentals-paynter-boydell-pdf-11/> <https://rednails.store/rocket-singh-salesman-of-the-year-2-movie-in-hindi-720p/> [http://tutmagazine.net/wp-content/uploads/2022/11/Injustice\\_Gods\\_Among\\_Us\\_Ultimate\\_Edition\\_](http://tutmagazine.net/wp-content/uploads/2022/11/Injustice_Gods_Among_Us_Ultimate_Edition_Update_2_Repack_By_Z1_VERIFIED.pdf)

[Update\\_2\\_Repack\\_By\\_Z1\\_VERIFIED.pdf](http://tutmagazine.net/wp-content/uploads/2022/11/Injustice_Gods_Among_Us_Ultimate_Edition_Update_2_Repack_By_Z1_VERIFIED.pdf) <https://eveningandmorningchildcareservices.com/wp-content/uploads/2022/11/verrgree.pdf> [https://michoacan.network/wp-content/uploads/2022/11/Makaron\\_Naomi\\_Bios.pdf](https://michoacan.network/wp-content/uploads/2022/11/Makaron_Naomi_Bios.pdf) [https://ferramentariasc.com/2022/11/19/supercopier-2-2-3-2-crack-with-registration-key](https://ferramentariasc.com/2022/11/19/supercopier-2-2-3-2-crack-with-registration-key-download-2020-link/)[download-2020-link/](https://ferramentariasc.com/2022/11/19/supercopier-2-2-3-2-crack-with-registration-key-download-2020-link/) <https://womss.com/freehigh-quality-downloadmereyaarkishaadihaimovie/> [https://halletabi.com/wp](https://halletabi.com/wp-content/uploads/2022/11/the_Mumbai_Police_dual_audio_720p_download_torrent.pdf)[content/uploads/2022/11/the\\_Mumbai\\_Police\\_dual\\_audio\\_720p\\_download\\_torrent.pdf](https://halletabi.com/wp-content/uploads/2022/11/the_Mumbai_Police_dual_audio_720p_download_torrent.pdf) [https://xn--80aagyardii6h.xn--p1ai/remo-repair-zip-v1-0-dc150312-incl-keygen-lz0-free](https://xn--80aagyardii6h.xn--p1ai/remo-repair-zip-v1-0-dc150312-incl-keygen-lz0-free-download-__hot__/)[download-\\_\\_hot\\_\\_/](https://xn--80aagyardii6h.xn--p1ai/remo-repair-zip-v1-0-dc150312-incl-keygen-lz0-free-download-__hot__/) [https://greenearthcannaceuticals.com/autocad-architecture-2020-crack-license-key-free](https://greenearthcannaceuticals.com/autocad-architecture-2020-crack-license-key-free-download-_verified_/)[download-\\_verified\\_/](https://greenearthcannaceuticals.com/autocad-architecture-2020-crack-license-key-free-download-_verified_/) <https://www.renegade-france.fr/wp-content/uploads/2022/11/relayami.pdf> <http://steamworksedmonton.com/tint-tek-20-20-v10-window-film-cutting-cracked-rar-verified/> <http://agrit.net/2022/11/free-crack-ativador-do-windows-8-1/> [http://www.hacibektasdernegi.com/wp](http://www.hacibektasdernegi.com/wp-content/uploads/Solarwinds_Engineers_Toolset_V11_Keygen_VERIFIED_16.pdf)[content/uploads/Solarwinds\\_Engineers\\_Toolset\\_V11\\_Keygen\\_VERIFIED\\_16.pdf](http://www.hacibektasdernegi.com/wp-content/uploads/Solarwinds_Engineers_Toolset_V11_Keygen_VERIFIED_16.pdf) <https://rednails.store/exlade-disk-password-protection-5-link-keygen-25/> <https://offbeak.com/wp-content/uploads/2022/11/corwwil.pdf> <https://www.webcard.irish/wp-content/uploads/2022/11/Vp500plotterdriver.pdf>